## **Demo of Gibbs sampling for estimating Latent Dirichlet Allocation (LDA) topic models**

Adapted/simplified from code for the following article https://naturale0.github.io/2021/02/16/LDA-4-Gibbs-Sampling [\(https://naturale0.github.io/2021/02/16/LDA-4-Gibbs-Sampling\)](https://naturale0.github.io/2021/02/16/LDA-4-Gibbs-Sampling)

Original code at: https://github.com/naturale0/NLP-Do-It-[Yourself/blob/cfc99291774e8f4f5b93941e680df50f8ac965de/NLP\\_with\\_PyTorch/3\\_document](https://github.com/naturale0/NLP-Do-It-Yourself/blob/cfc99291774e8f4f5b93941e680df50f8ac965de/NLP_with_PyTorch/3_document-embedding/3-1.%20latent%20dirichlet%20allocation.ipynb)embedding/3-1.%20latent%20dirichlet%20allocation.ipynb (https://github.com/naturale0/NLP-Do-It-Yourself/blob/cfc99291774e8f4f5b93941e680df50f8ac965de/NLP\_with\_PyTorch/3\_document-

embedding/3-1.%20latent%20dirichlet%20allocation.ipynb)

```
In [1]:
from scipy.special import psi, polygamma, gammaln
        import numpy as np
        import matplotlib.pyplot as plt
        import seaborn as sns
```
## **Import and preprocess Classic3 dataset**

Includes abstracts from:

- Medicine
- Aerospace
- Information and library science

```
In [2]: import pandas as pd
        import scipy.sparse
        vocab_3 = pd.read_csv('classic3/word-list.txt', header=None)
        doc_word_matrix_3 = pd.read_csv('classic3/doc-word-matrix.csv', header=Non
        # Extract vocab
        max vocab = 1000
        vocab = vocab_3[1].tolist()[:max_vocab] # 0 indexed now
        # Extract documents
        i = doc_word_matrix_3[0].to_numpy() - 1 # zero indexed
        j = doc_word_matrix_3[1].to_numpy() - 1 # zero indexed
        data = doc_word_matrix_3[2].to_numpy() # counts
        docs = []
        for ii, jj, dd in zip(i,j,data):
           while ii >= len(docs): # In case there are empty docs
             docs.append([])
           if jj < max_vocab:
             docs[ii] += [jj] * dd
        # Shuffle and convert to numpy arrays
        rng = np.random.RandomState(0)
        docs = rng.permutation(np.array([
           rng.permutation(np.array(doc))
          for doc \textbf{in} docs \textbf{if} len(doc) > 0], dtype=object))
        print('Num docs:', len(docs))
        print('Vocab size (dimensionality):', len(vocab))
        print('')
        print('Two example docs')
        print(docs[:2])
        print('')
        print('Top 10 words')
        print(vocab[:10])
```
Num docs: 3890 Vocab size (dimensionality): 1000 Two example docs [array([545, 35, 858, 15, 683, 0, 29, 100, 319, 125, 697, 27, 82 3, 0, 911, 237, 339, 49, 2, 889, 0, 858, 10, 246, 13, 9 4, 100, 35, 13, 504, 33]) array([267, 188, 315, 167, 154, 1, 15, 10, 43, 340, 329, 287, 24 5, 307, 571, 340, 241, 689, 188, 5, 154, 61, 833, 214, 445, 21 4, 920, 1, 512, 402, 123, 1, 41, 1, 11, 154, 92, 329, 19 9, 41, 402, 529, 643, 267, 1, 5, 728, 937, 687])  $\mathbf{I}$ 

Top 10 words ['flow', 'information', 'results', 'pressure', 'number', 'library', 'bo undary', 'layer', 'theory', 'data']

**Collapsed Gibbs Sampling**

```
In [3]: def run_gibbs(docs, vocab, n_topic, n_gibbs=2000, verbose=True, random_see
             # Set up random number generator
             rng = np.random.RandomState(random_seed)
             # Get dimensions of various things
             # V is the vocabulary size (dimensionality), k is the number of topic
             # N is a list of text lengths, M is the number of documents
             V, k, N, M = len(vocab), n_topic, np.array([doc.shape[0] for doc in do
            print(f"V: \{V\}\nk: \{k\}\nN: \{N[:10]\}...\nM: \{M\}")
             # Initialize hyperparameters / regularization parameters
             alpha = 1 # one for all k
             eta = 1 # one for all V
            print(f"\alpha: {alpha}\n\eta: {eta}")
             # Initialize count matrices
             n_iw = np.zeros((k, V), dtype=int) # (C^{WT})^T Word-topic counts
             n_di = np.zeros((M, k), dtype=int) # C^{DT} Document-topic counts
             print(f"n_iw: dim {n_iw.shape}\nn_di: dim {n_di.shape}")
             # Initialize word-topic assignment
             N_max = max(N) # Get the longest document
             assign = np.zeros((M, N_max, n_gibbs+1), dtype=int) # Initalize laten
             print(f"assign: dim {assign.shape}")
             # Initial assignment
             for d in range(M):
                 for n in range(N[d]):
                      # randomly assign topic to word w_{dn}
                    w dn = docs[d][n]
                      assign[d, n, 0] = rng.randint(k)
                     # increment counters
                      i = assign[d, n, 0]
                     n_iw[i, w_dn] += 1
                     n_di[d, i] += 1
             # Function to compute conditional probability
            def conditional prob(w dn, d):
                 prob = np.empty(k)
                 for i in range(k):
                     # P(z_i | d)
                      _1 = (n_di[d, i] + alpha) / (n_di[d, :].sum() + k*alpha)
                      # P(w_dn | z_i)
                      _2 = (n_iw[i, w_dn] + eta) / (n_iw[i, :].sum() + V*eta)
                     prob[i] = 1 * 2 return prob / prob.sum() # Normalize
             if verbose:
                 print("\n", "="*10, "START SAMPLER", "="*10)
             # run the sampler
             for t in range(n_gibbs):
                 for d in range(M):
                      for n in range(N[d]):
                         w dn = docs[d][n] # decrement counters
```

```
In [4]:
V, k, N, M, alpha, eta, n_iw, n_di, assign = run_gibbs(docs, vocab, n_topV: 1000
        k: 5
        N: [ 31 49 109 37 41 43 29 27 75 214]...
        M: 3890
        α: 1
        η: 1
        n_iw: dim (5, 1000)
        n_di: dim (3890, 5)
        assign: dim (3890, 270, 11)
         ========== START SAMPLER ==========
        Sampled 1/10
        Sampled 2/10
        Sampled 3/10
        Sampled 4/10
        Sampled 5/10
        Sampled 6/10
        Sampled 7/10
        Sampled 8/10
        Sampled 9/10
        Sampled 10/10
                         i_t = assign[d, n, t] # previous assignment
                         n_iw[i_t, w_dn] -= 1
                         n_di[d, i_t] -= 1
                         # assign new topics
                         prob = _conditional_prob(w_dn, d)
                         i_tp1 = np.argmax(rng.multinomial(1, prob))
                         # increment counter according to new assignment
                         n_iw[i_tp1, w_dn] += 1
                         n_di[d, i_tp1] += 1
                         assign[d, n, t+1] = i_tp1
                 # print out status
                 print(f"Sampled {t+1}/{n_gibbs}")
             return V, k, N, M, alpha, eta, n_iw, n_di, assign
```
## **Sanity check training results**

Recover  $\beta$  and  $\theta$  from the sample

```
In [5]: beta = np.empty((k, V))
        theta = np.empty((M, k))
        for j in range(V):
             for i in range(k):
                 beta[i, j] = (n_iw[i, j] + eta) / (n_iw[i, :].sum() + V*eta)
        for d in range(M):
             for i in range(k):
                theta[d, i] = (n_ddi[d, i] + alpha) / (n_ddi[d, :].sum() + k*alpha)
```
**Show most important words based on**

```
In [6]:
# Show most important words for each topic
        TOPIC 00: ['flow' 'pressure' 'boundary' 'layer' 'number' 'mach' 'shock'
        'theory'
         'results' 'heat']
        TOPIC 01: ['cells' 'growth' 'normal' 'increased' 'effect' 'found' 'cel
        l' 'hormone'
         'increase' 'human']
        TOPIC 02: ['wing' 'method' 'results' 'lift' 'theory' 'wings' 'analysis'
        'methods'
        'used' 'made']
        TOPIC 03: ['information' 'library' 'system' 'libraries' 'data' 'researc
        h' 'use'
         'science' 'systems' 'scientific']
        TOPIC 04: ['patients' 'cases' 'children' 'treatment' 'time' 'developmen
        t' 'cancer'
         'case' 'study' 'changes']
        def n_most_important(beta_i, n=30):
             max_values = beta_i.argsort()[-n:][::-1]
             return np.array(vocab)[max_values]
        for i in range(k):
            print(f"TOPIC {i:02}: {n_most_important(beta[i], 10)}")
```
**Show topics of samples based on**

```
In [7]: # Show documents and topic distribution
        for ii, (doc_i, theta_i) in enumerate(zip(docs[:5], theta)):
           print(f'Doc {ii} words:"{[vocab[wi] for wi in doc_i]}"')
          print(f'Doc {ii} topics: "{theta_i}"\n')
```
Doc 0 words:"['attempt', 'large', 'portion', 'made', 'determination', 'flow', 'presented', 'rate', 'authors', 'blood', 'source', 'surface', 'curve', 'flow', 'needed', 'technique', 'clinical', 'ratio', 'results', 'formula', 'flow', 'portion', 'method', 'change', 'use', 'possible', 'r ate', 'large', 'use', 'scale', 'present']" Doc 0 topics: "[0.27777778 0.05555556 0.16666667 0.19444444 0.3055555 6]"

Doc 1 words:"['survey', 'service', 'including', 'search', 'services', 'information', 'made', 'method', 'experimental', 'users', 'indicated', 'provide', 'current', 'reported', 'sources', 'users', 'reference', 'net work', 'service', 'library', 'services', 'based', 'dissemination', 'uni versity', 'individual', 'university', 'sdi', 'information', 'activitie s', 'center', 'several', 'information', 'discussed', 'information', 'sy stem', 'services', 'computer', 'indicated', 'user', 'discussed', 'cente r', 'previously', 'features', 'survey', 'information', 'library', 'othe rs', 'centers', 'professional']" Doc 1 topics: "[0.01851852 0.03703704 0.01851852 0.85185185 0.0740740 7]"

Doc 2 words:"['zero', 'theory', 'laminar', 'transverse', 'data', 'inves tigation', 'heat', 'nose', 'angles', 'distribution', 'transfer', 'effec ts', 'tested', 'slender', 'greater', 'layer', 'boundary', 'local', 'thi ckness', 'theory', 'heat', 'agreement', 'effects', 'experiments', 'expe rimental', 'shock', 'sharp', 'showed', 'shock', 'agreement', 'mach', 's harp', 'curvature', 'zero', 'calculations', 'displacement', 'nose', 'lo cal', 'rates', 'numbers', 'shown', 'assumption', 'hypersonic', 'cones', 'heat', 'transfer', 'tunnel', 'side', 'cone', 'cone', 'displacement', 'agreement', 'including', 'heat', 'part', 'boundary', 'layer', 'layer', 'transfer', 'included', 'conducted', 'based', 'rates', 'discussed', 'go od', 'along', 'effects', 'heat', 'slender', 'laminar', 'experimental', 'angles', 'compared', 'theoretical', 'characteristics', 'transfer', 'go od', 'predicted', 'slender', 'study', 'flow', 'rates', 'similarity', 'f ound', 'cones', 'boundary', 'tests', 'heat', 'flight', 'transfer', 'hyp ersonic', 'good', 'made', 'agreement', 'general', 'larger', 'curvatur e', 'angles', 'layer', 'bodies', 'nose', 'transverse', 'cones', 'theor y', 'angles', 'transfer', 'transfer', 'blunt', 'heat']" Doc 2 topics: "[0.89473684 0.05263158 0.02631579 0.00877193 0.0175438 6]"

Doc 3 words:"['journal', 'information', 'number', 'chemical', 'technolo gy', 'scientific', 'world', 'average', 'systems', 'technology', 'inform ation', 'increased', 'documents', 'scientific', 'world', 'documents', 'published', 'year', 'years', 'new', 'chemical', 'technical', 'author s', 'year', 'time', 'integral', 'last', 'publications', 'papers', 'scie ntific', 'present', 'documents', 'literature', 'throughout', 'publishe d', 'technical', 'chemical']" Doc 3 topics: "[0.07142857 0.04761905 0.02380952 0.76190476 0.0952381  $\mathbf{1}$ "

Doc 4 words:"['observed', 'sodium', 'showed', 'different', 'function', 'hours', 'rats', 'values', 'load', 'given', 'control', 'load', 'value', 'value', 'single', 'administration', 'resulted', 'acid', 'single', 'rat s', 'given', 'measure', 'rats', 'rats', 'water', 'control', 'test', 'in jection', 'cent', 'given', 'renal', 'increases', 'values', 'observed', 'hours', 'acid', 'rats', 'increased', 'given', 'given', 'single']" Doc 4 topics: "[0.06521739 0.58695652 0.26086957 0.04347826 0.0434782

**Show progression of topic assignments over time**

```
In [18]:
%matplotlib inline
         from matplotlib.animation import FuncAnimation
         # Progression of these over time
         fig = plt.figure(figsize=(4,2), dpi=300)
         img = plt.imshow(assign[:20,:40,0], cmap='rainbow')
         plt.ylabel('Document number')
         plt.xlabel('Word number')
         fig.tight_layout()
         def animate(i):
            img.set_array(assign[:50,:50,i])
            return img,
         ani = FuncAnimation(fig, animate, frames=assign.shape[2])
         #, interval=1000, blit=True, save_count=50)
         from IPython.display import HTML
         HTML(ani.to_jshtml())
```
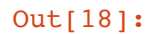

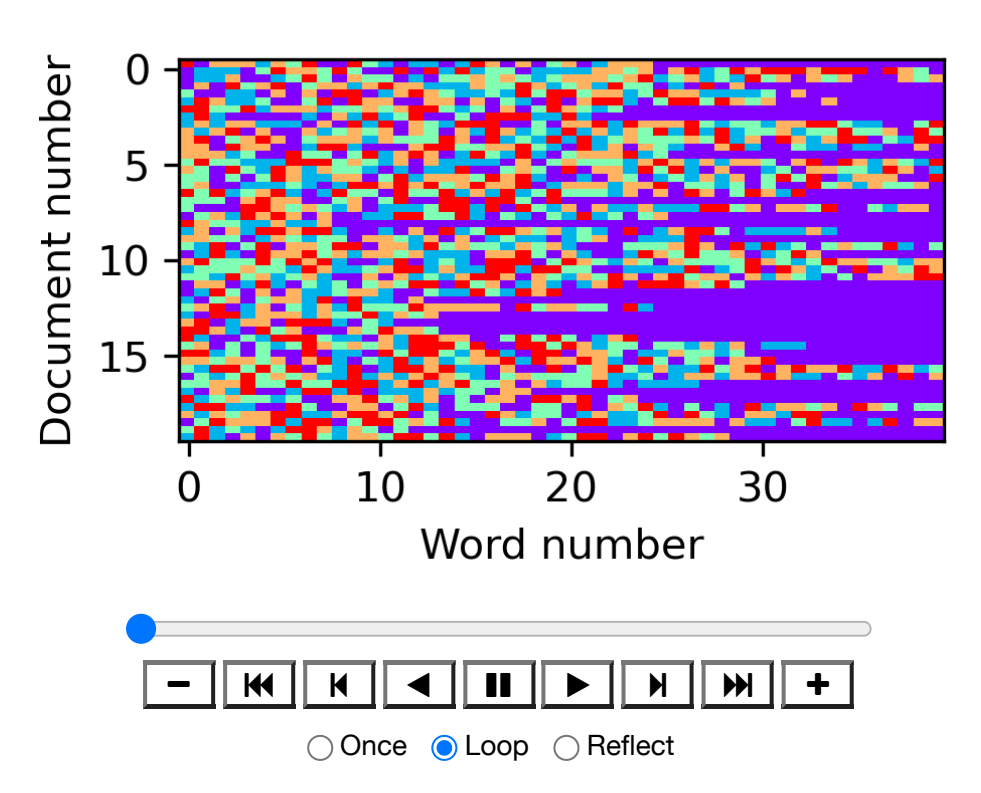

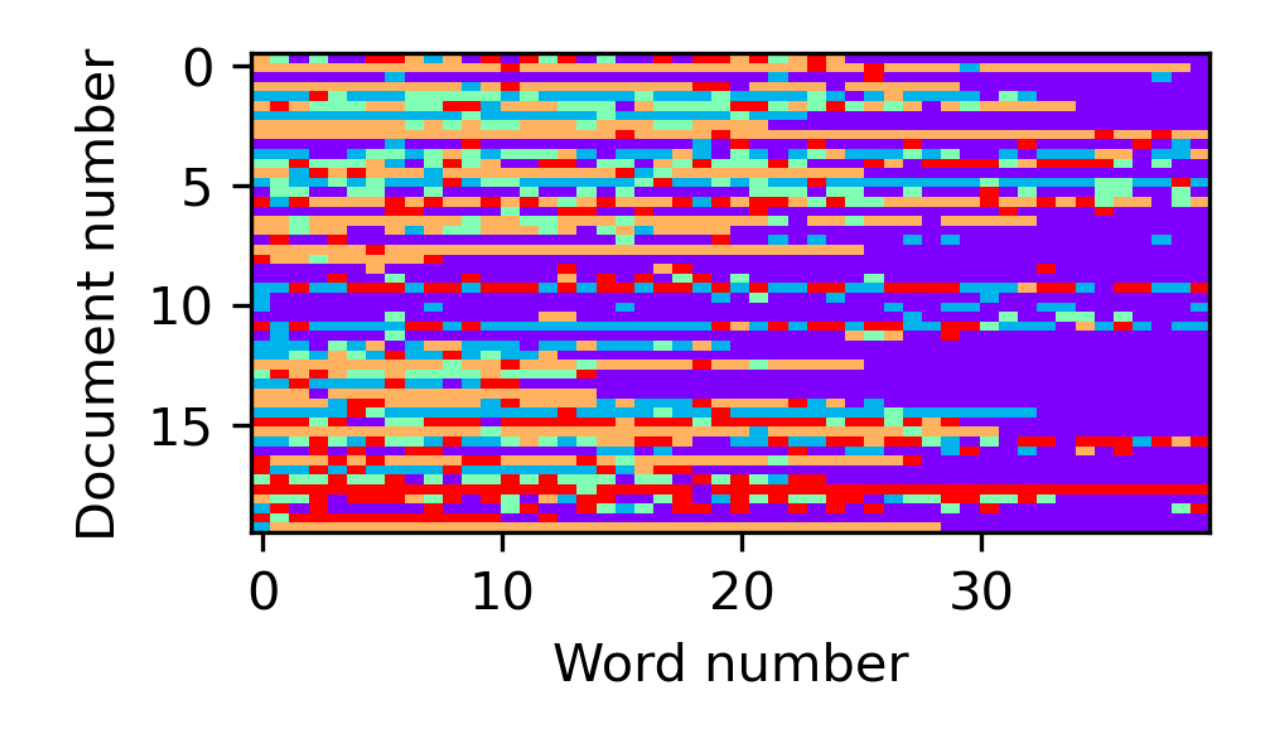